## **Cronograma Laboratorio 1B - 1ºC 2024 miércoles 14-20 h - Lucía Famá**

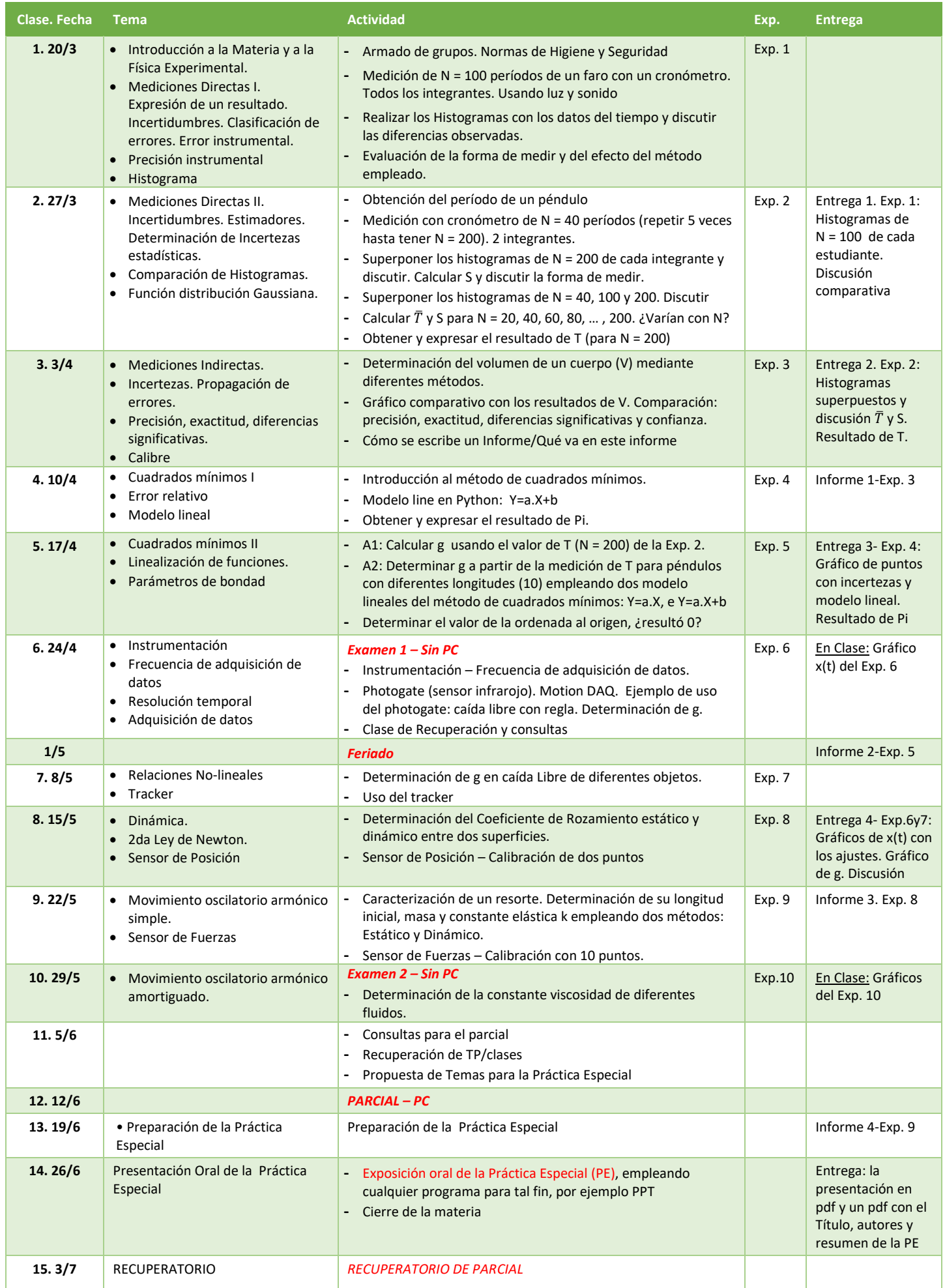